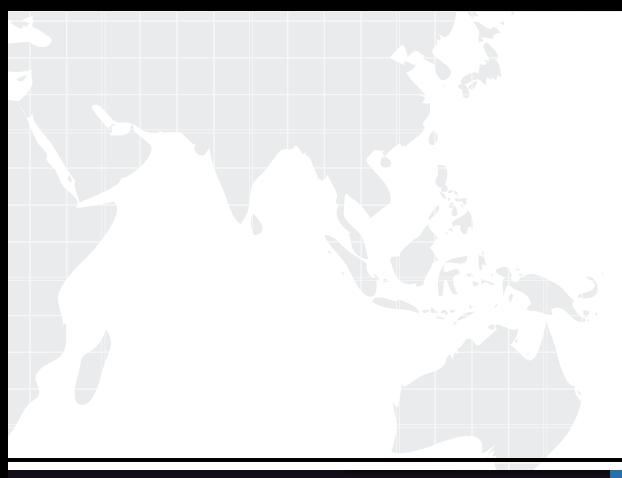

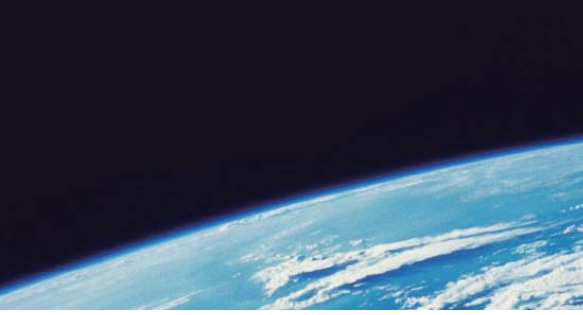

# **ITTEST QUESTION & ANSWER**

Guías de estudio precisos, Alta tasa de paso!

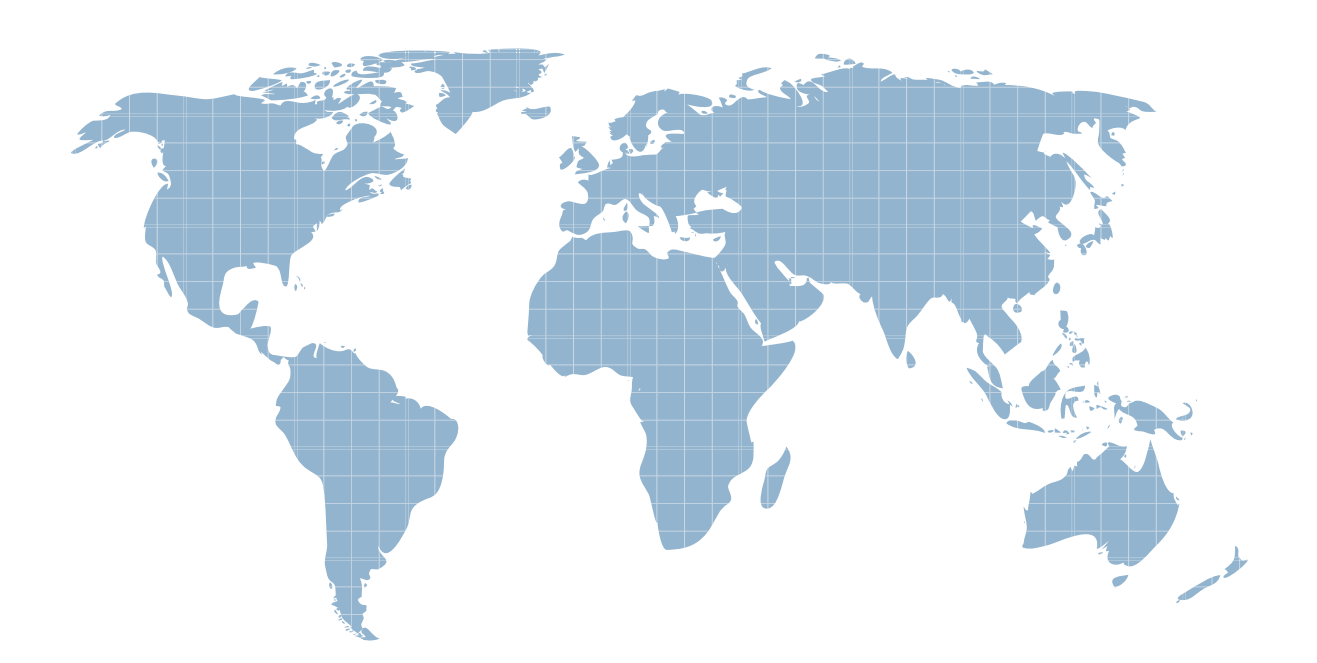

Ittest ofrece información actualizada de forma gratuita en un año!

http://www.ittest.es/

### **Exam** : **PEGACBA001**

## **Title** : PRPC v6.1 Certified Business Architect Written Exam

### **Version** : Demo

1.Which of the following phases are defined in the Pegasystems Implementation Methodology? (Choose two.)

- A. Development
- B. Inception
- C. Elaboration-Construction
- D. Requirement

#### **Answer:** B,C

2.Select two statements that are true of Atomic Use Cases? (Choose two.)

- A. They are defined for each work type and are small and granular
- B. They are owned by multiple actors
- C. They change ownership-during processing
- D. They correspond to flow actions, flows, screen flows, harnesses, or activities

**Answer:** A,D

3.Which two statements are true about work covers and covered work objects? (Choose three.)

- A. A covered work object can belong to many work folders
- B. Work covers can be nested within other work objects
- C. Work covers can become a parent to one or more related work objects

D. Work covers can be resolved automatically when all covered work objects belonging to that cover are resolved

#### **Answer:** A,C,D

4.Which of the following stages are defined in the Pegasystems Implementation Methodology? (Choose two.)

- A. Development
- B. Inception
- C. Elaboration-Construction
- D. Requirements Gathering

**Answer:** C,D

5.Which of the following statements is true regarding folders? (Choose two.)

- A. Folders offer coordinated processing
- B. A work object may be the parent of a Folder
- C. When a folder is opened, a clipboard page named pyWorkFolder is created
- D. Folders inherit from Work-Folder- class
- **Answer:** A,D

6.How is Case Management defined in PRPC?

- A. A work object reporting tool accessible through the manager portal
- B. A category of reports which perform Business Activity Monitoring within PRPC
- C. The different ways work can be organized within PRPC to support different types of work object processing
- D. A menu item under the Tools menu which reports on selected criteria for work objects

#### **Answer:** C

7.Which of the following flow shapes are valid alternatives to implementing cover processing?

(Choose two.)

- A. Split-Join
- B. Split-ForEach
- C. Assignment
- D. Ticket
- **Answer:** A,B

8.PRPC best practices dictate that when the number of covered objects under a work cover exceeds a certain number, a folder should be considered to manage this collection. What is the number?

- A. 5
- B. 10 and the contract of the contract of the contract of the contract of the contract of the contract of the contract of the contract of the contract of the contract of the contract of the contract of the contract of the
- C. 20
- D. 50

#### **Answer:** C

9.Which types of relationships can a work cover and its covered items have? (Choose two.)

- A. One-to-One
- B. One-to-Many
- C. Many-to-One
- D. Many-to-Many

**Answer:** A,B

10.Split-Join shapes are used to split a single work object into multiple work objects and execute parallel flows on each new work object.

- A. True
- B. False
- **Answer:** B

11.Application guardrails recommend that developers \_\_\_\_\_\_\_\_\_\_\_\_\_.(Choose three.)

- A. Create Java steps in Activities
- B. Adopt an interactive approach
- C. Calculate and edit procedurally
- D. Design intent-driven processes
- E. Build for Change(r)

**Answer:** B,D,E

12.Embedded pages cannot be nested in other embedded pages.

- A. True
- B. False
- **Answer:** B

13.A local list is defined for a property.

Which HTML property rule is used to create a selection list for this property?

- A. PromptFieldValueLocalized
- B. GetLocalizedValue
- C. PromptSelect
- D. SmartPrompt

#### **Answer:** C

14.Which property mode may use a non-numeric subscript?

- A. Java Object
- B. Single Value
- C. Page Group
- D. Page List
- **Answer:** C

15.Review the following clipboard page.

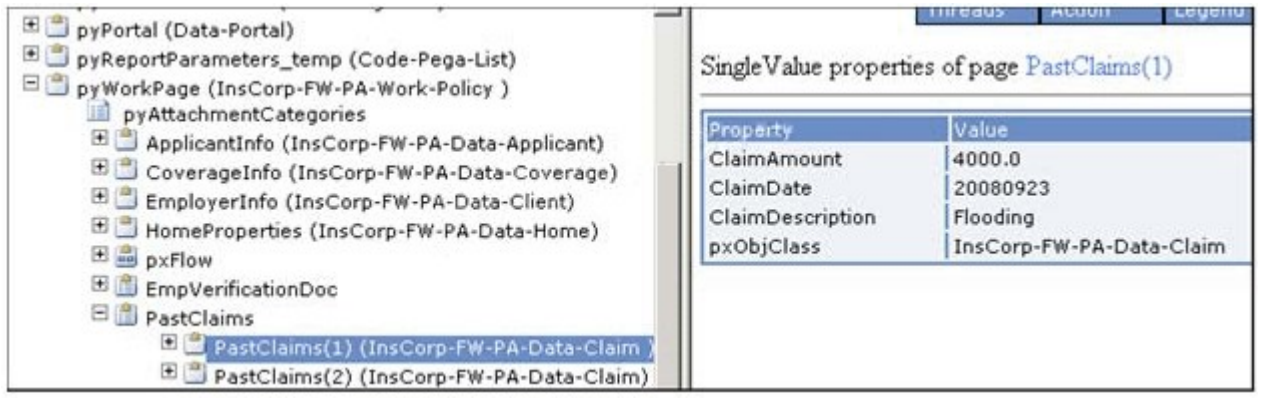

If pyWorkPage is considered the primary page of an activity, what is the best practice way to identify the property reference to Claim Amount in the PastClaims page?

- A. PastClaims.ClaimAmount(1)
- B. .PastClaims(1).ClaimAmount
- C. pyWorkPage.PastClaims(1).ClaimAmount
- D. .ClaimAmount

**Answer:** B